#### 大阪府河川防災情報のリニューアル

#### | 河川の防災情報を提供するHPをリニューアルし、避難や水防活動に資する情報提供を充実化 取組内容

大雨の際に府民の皆さんが躊躇なく避難行動をとれるように、雨量、河川水位や河川カメラ画像などの河川防災情報を 公開しています。(英語対応)

a https://www.osaka-kasen-portal.net/suibou/public/ja/gis.html

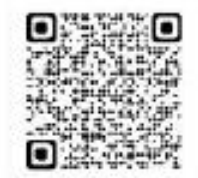

大阪府

#### 水位情報閲覧画面 パソコン画面 スマホ画面 73 94 104 **E MATERIAL AND A** BERSITS/ **HA 89 TIGHT AIR PM** SHOW ||釣災情報 大阪府 & others  $7.045$ 6.917 规模画 **B** 18-5 脑 開設された避難所 石造化体専門  $37.57$  $4.30$ M 90-R 期間制限市船  $7.85$  $7.10$  $17.$  $2.00$ 日本市営事務 be enti-to ۱Đ  $2.50$  $1.50.$ 小の出神様かな **Write** 39.97 13.95 最大结  $[19.26]$  5.25  $[04.30]$  1.25  $[1654] 0.20$  $+$  resonance 新建 图信息大  $5.01$ **41 SERIERSTE** 10分間で 09/02/18 19  $5.25$ A recardings  $5.73$ 09/02/18:23 約1mも B mar-strop- $5.23$ 99/02 10:22 水位上昇  $5.00$ 09/02 18:21 a suprimitivation.  $5.18$ 09/02/18 20 **DOMESTICS A** An 水位観測所 (色で 05/02/38/58 バルを表 00/02 10:17 30,02.30.15 09/02/38 15 09/02/10 14 **INTO SHELL** 09/02/38 12 00:03 18:11 s a 3.5) пı 00/02 18:50 3.34 09/02 38.O 39.02.30.0 30,421  $rac{5.50}{2.50}$ 新ホームページの改良点1 新ホームページの改良点2 新ホームページの改良点3 ~閲覧可能情報の追加~ ~スマートフォンに対応~ ~リアルタイム化~ これまで閲覧できた水位、雨量、貯留施設(ダム等)状況に加え、新たに スマホ専用画面を新たに作成 洪水リスク表示図、土砂災害警戒区域、土砂災害の防災情報 水位情報の提供を10分⇒1分間隔に短縮 スマホの位置情報から自分の位置、周囲の河川状況、 降水ナウキャスト、水門・鉄扉等施設の開閉状況、開設避難所情報 リアルタイムで水位が確認できる! 開設された避難所の位置が一目で分かる! が同一画面上で閲覧可能に!

#### 令和4年12月~ ホームページを大幅リニューアル

本ホームページでは、河川の水位、大雨時の避難に関する情報や、防潮 |\ | uRL:http://www.osaka-kasen-portal.net/suibou/ **鉄扉、水門の閉鎖状況などが、分かりやすく一目で確認できます。 大雨の際には、ぜひホームページの積極的なご利用をお願いします。**

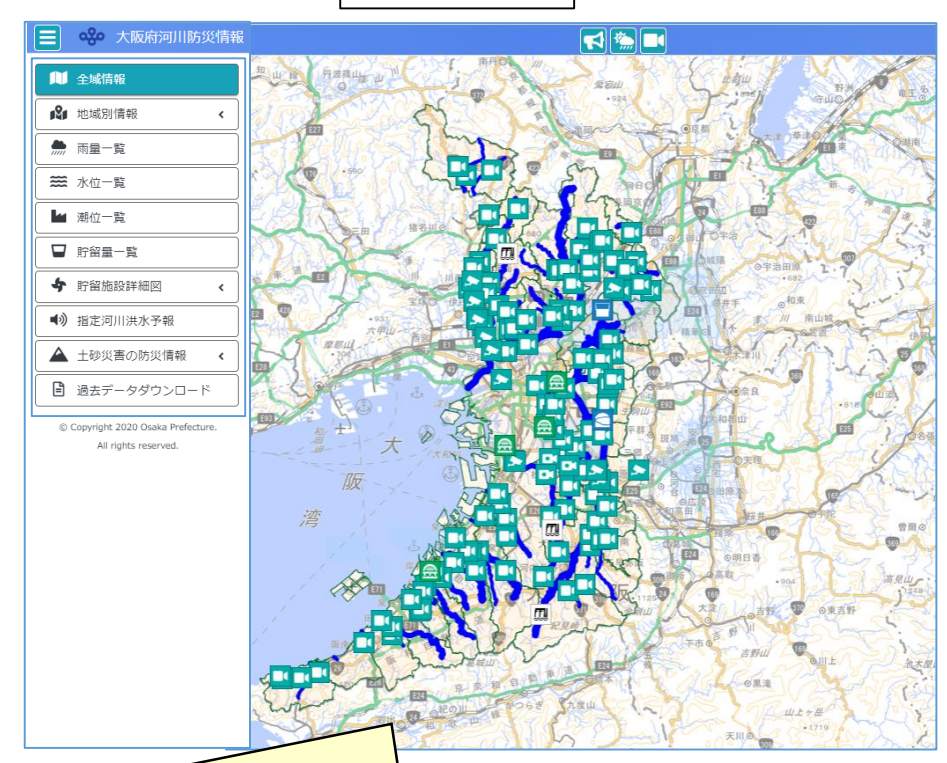

水位、雨量、貯留施設の状況に加え、 **洪水リスク表示図、土砂災害警戒区域、土砂災害の防災情報 降水ナウキャスト、水門・鉄扉等施設の開閉状況、開設避難所情報** が同一画面上で閲覧可能になっています!

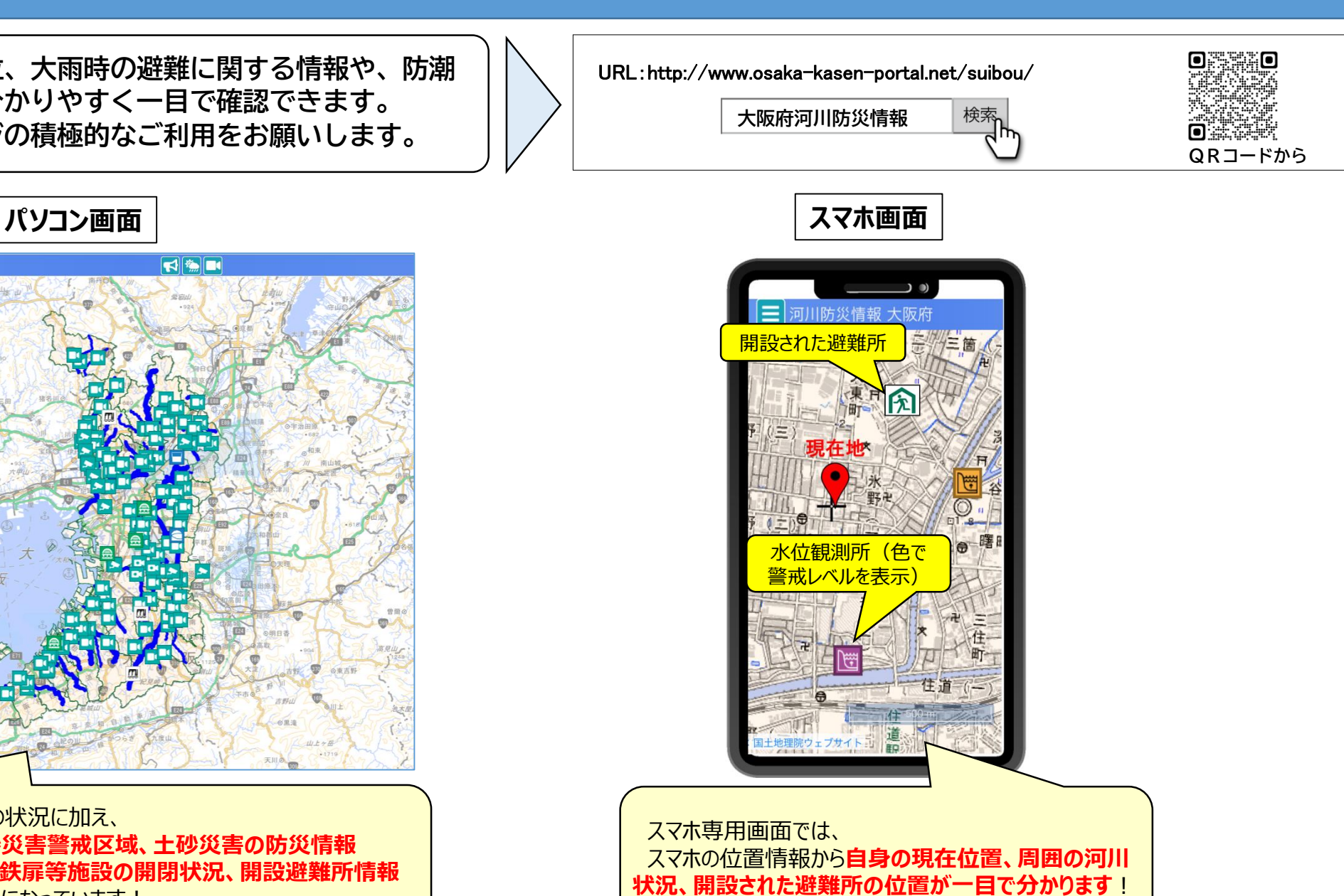

**「トップページ画面」や「凡例・対象選択画面」から、見たい情報や確認したい内容を選択できます。**

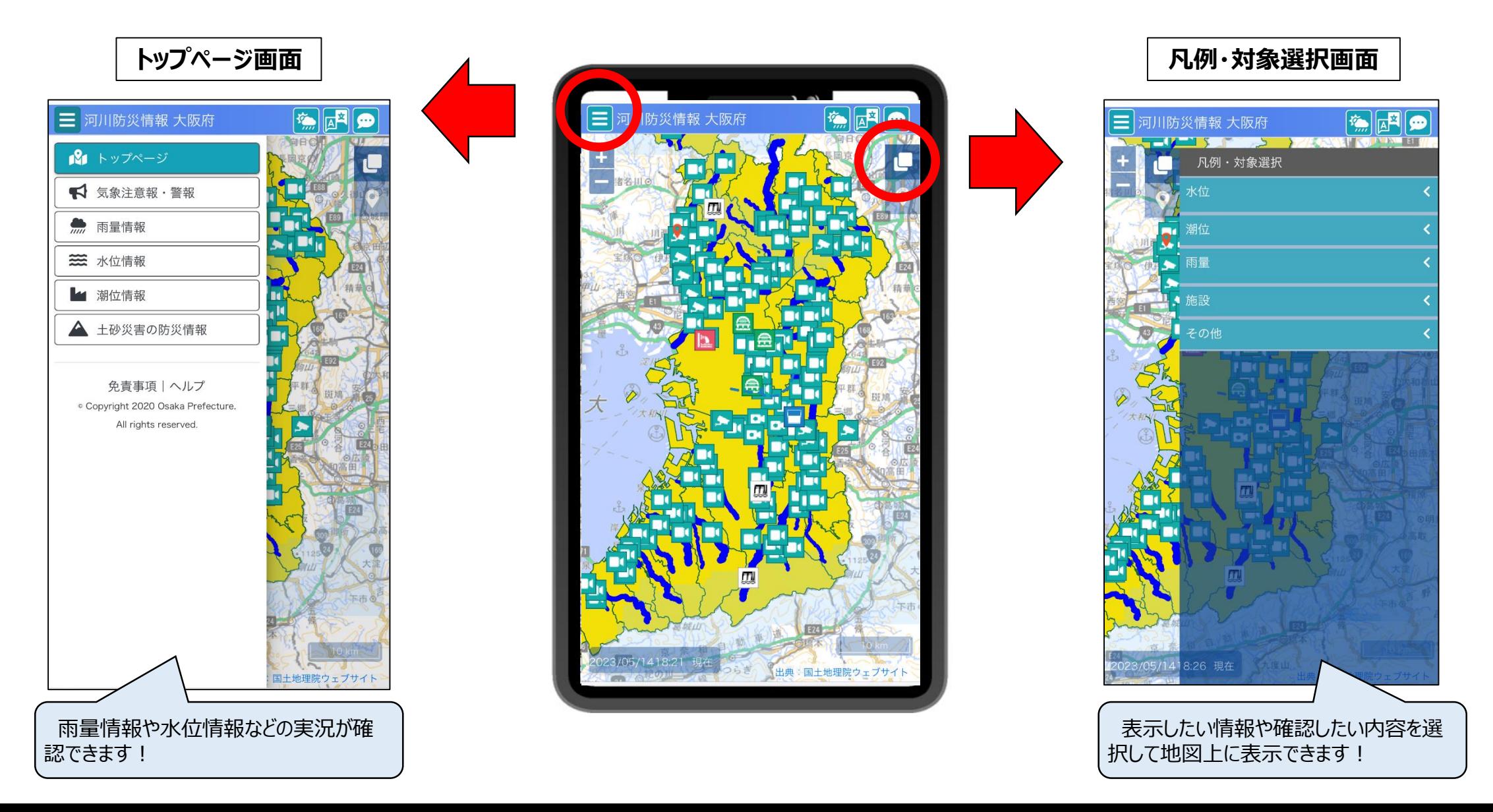

**「トップページ画面」の雨量情報から、各観測所の雨量の状況が確認できます。**

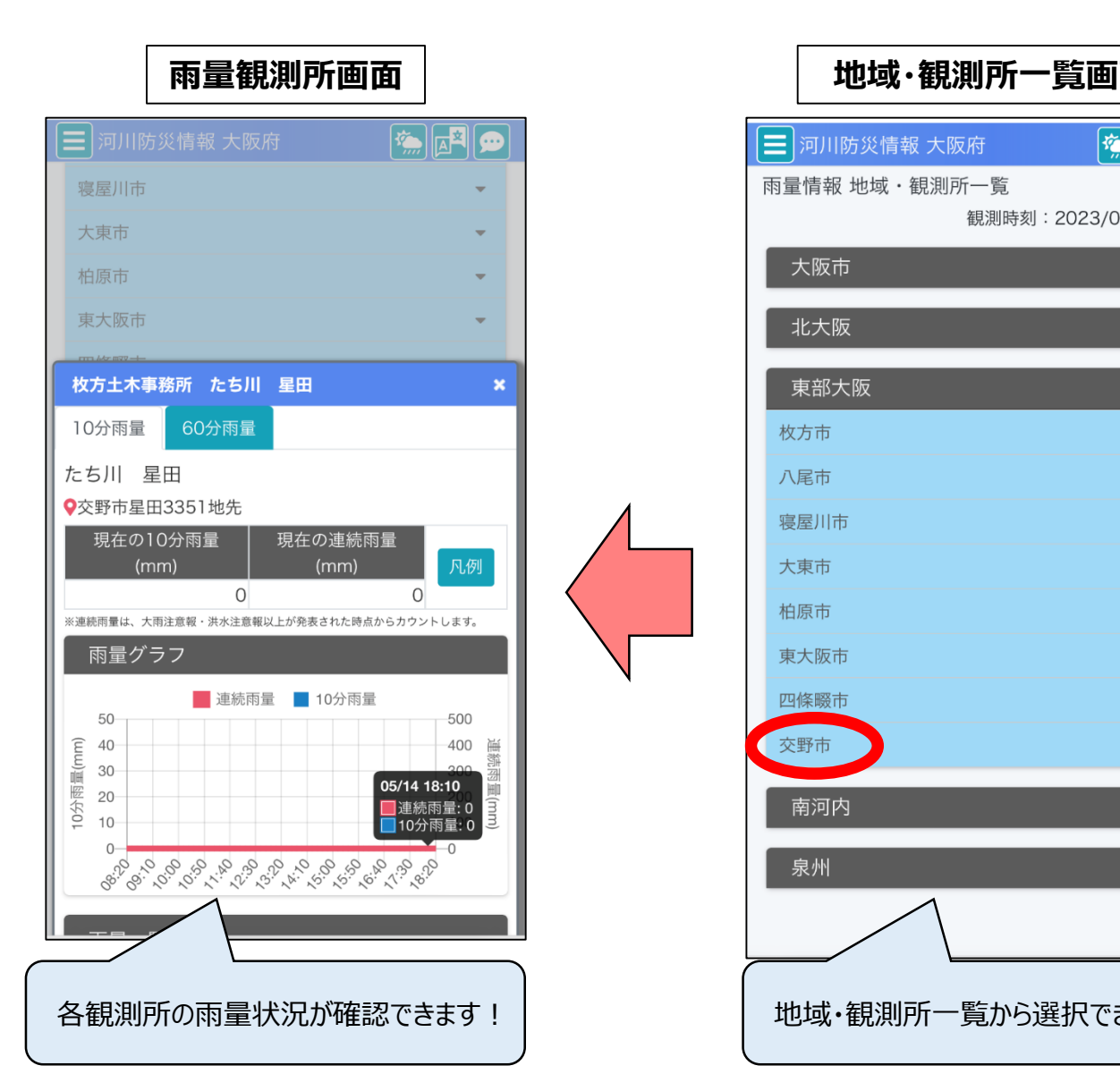

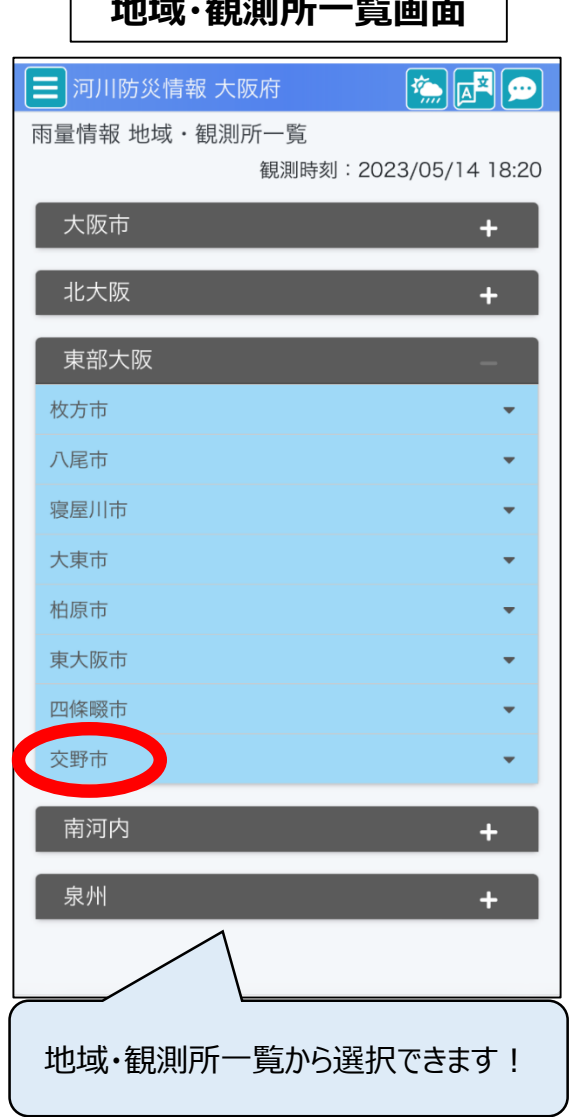

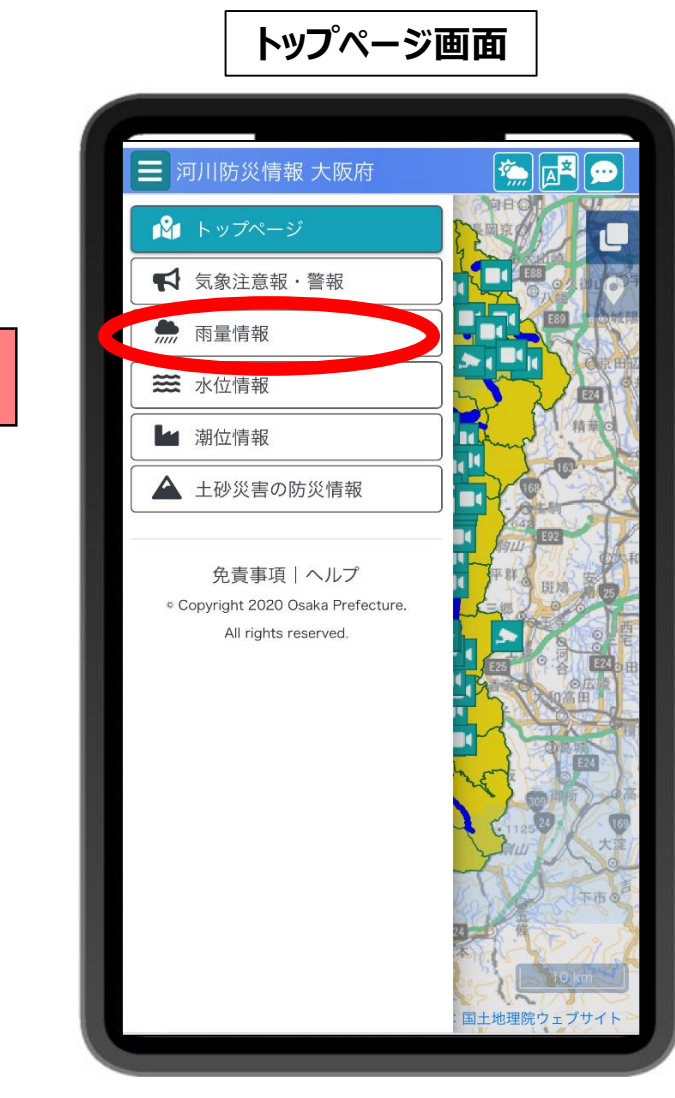

**「トップページ画面」の水位情報から、各観測所の水位の状況が確認できます。**

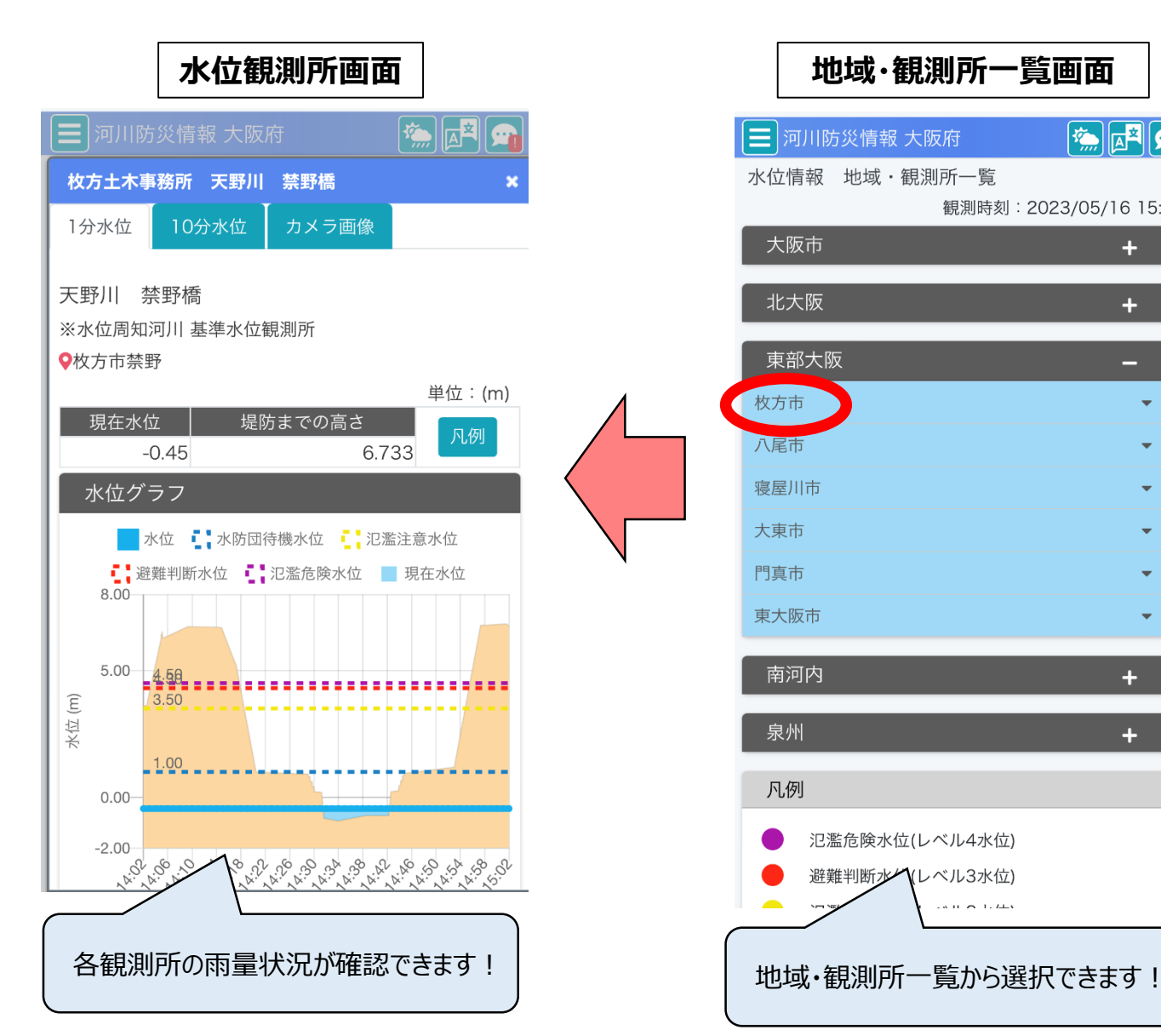

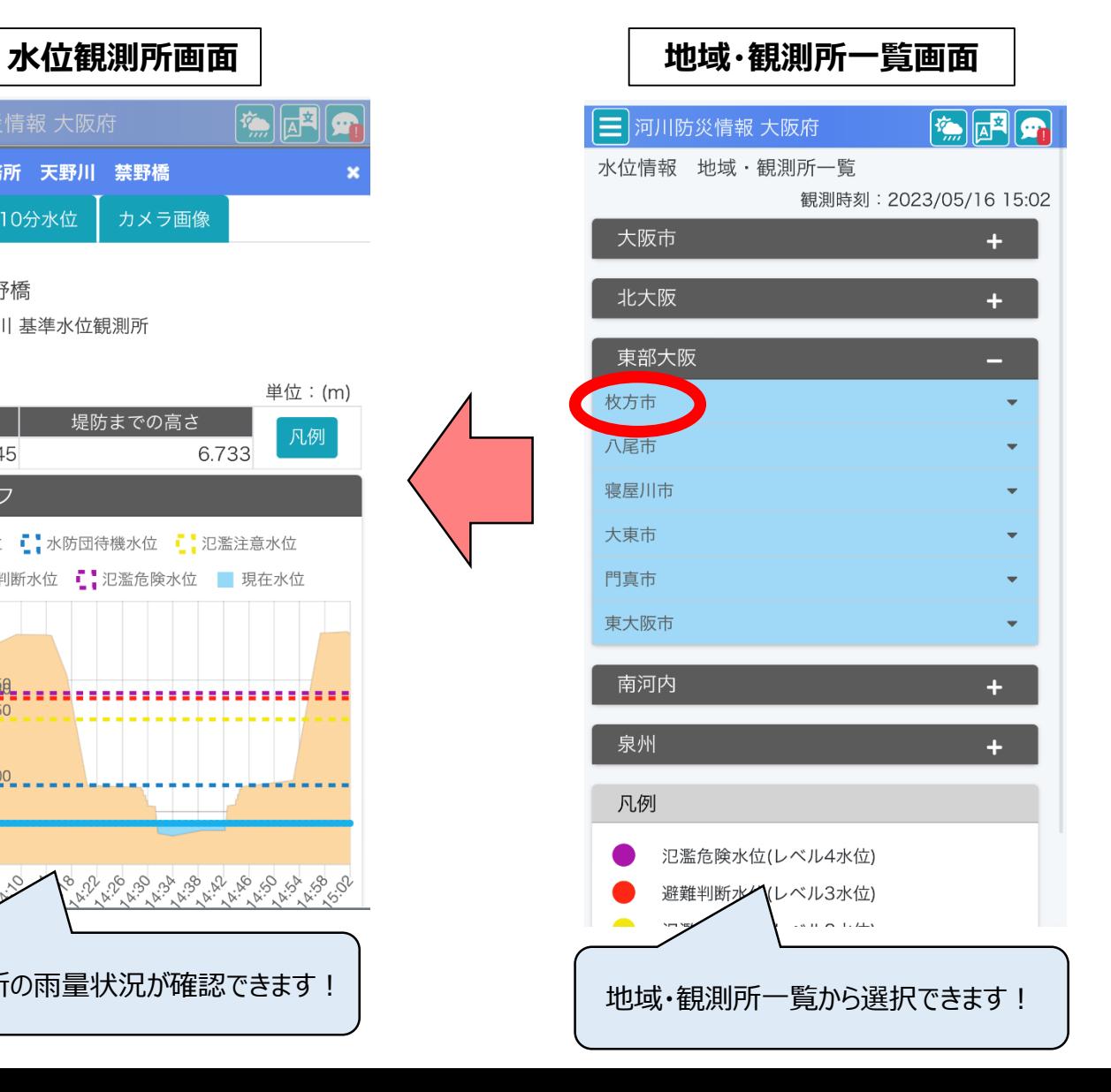

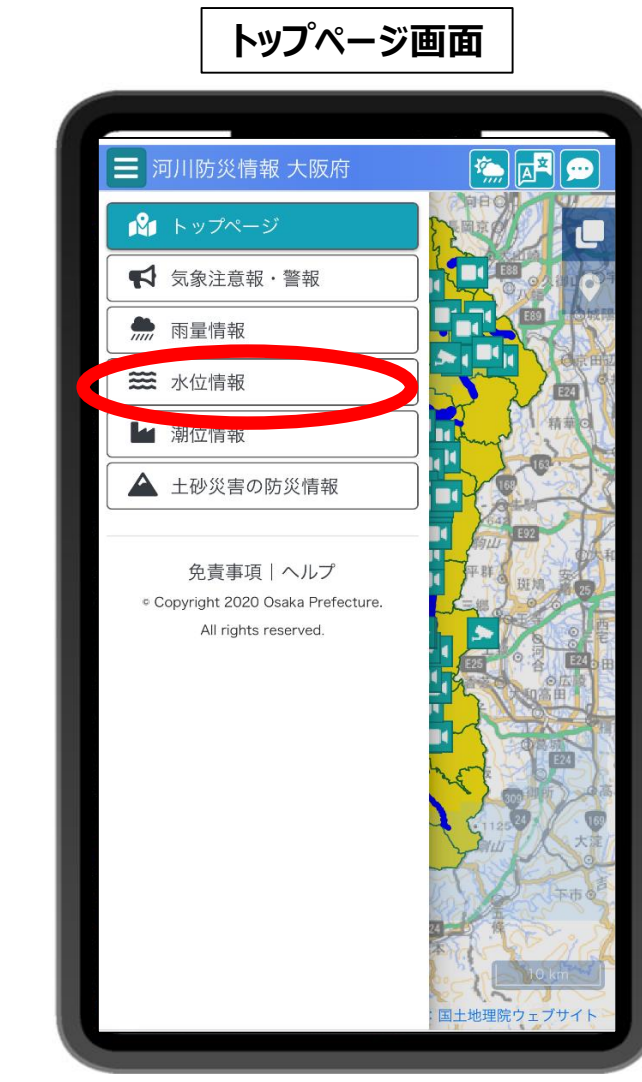

**「凡例・選択画面」から、画面上に表示させる水位や雨量などのレベル情報を選択することができます。**

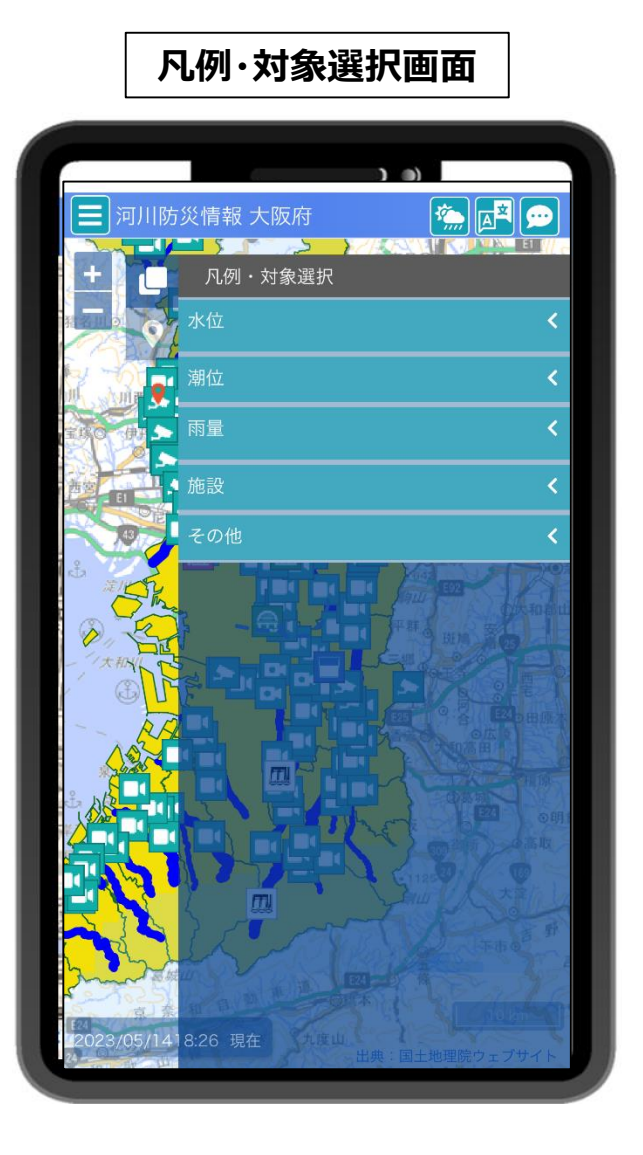

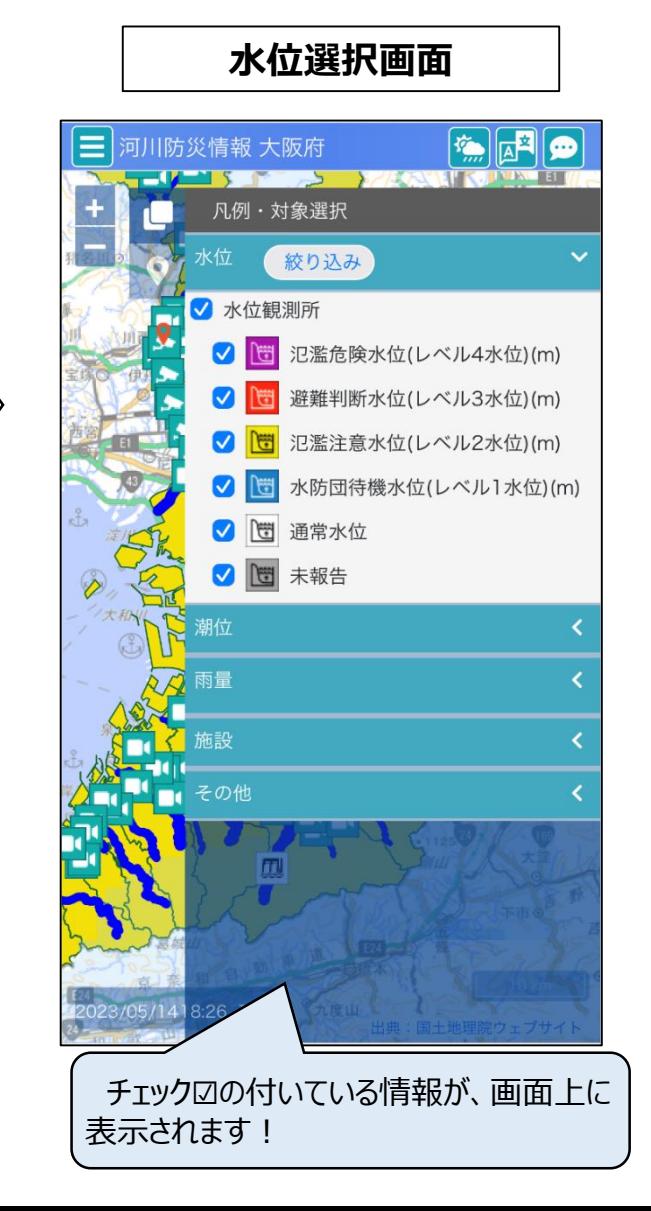

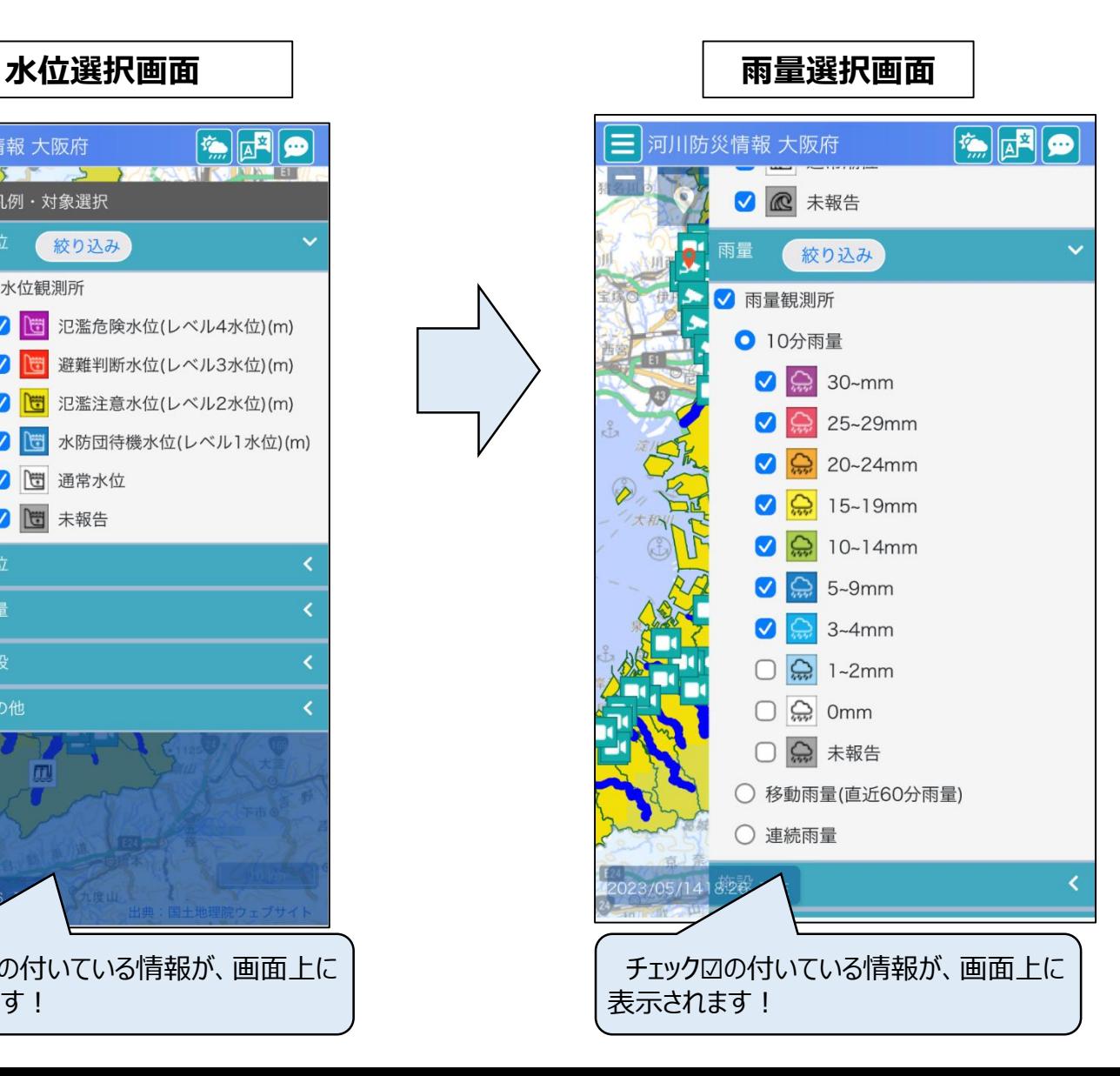

**「凡例・選択画面」から、河川カメラを選択しておくことで、地図上のカメラマークから画像を確認することができます。**

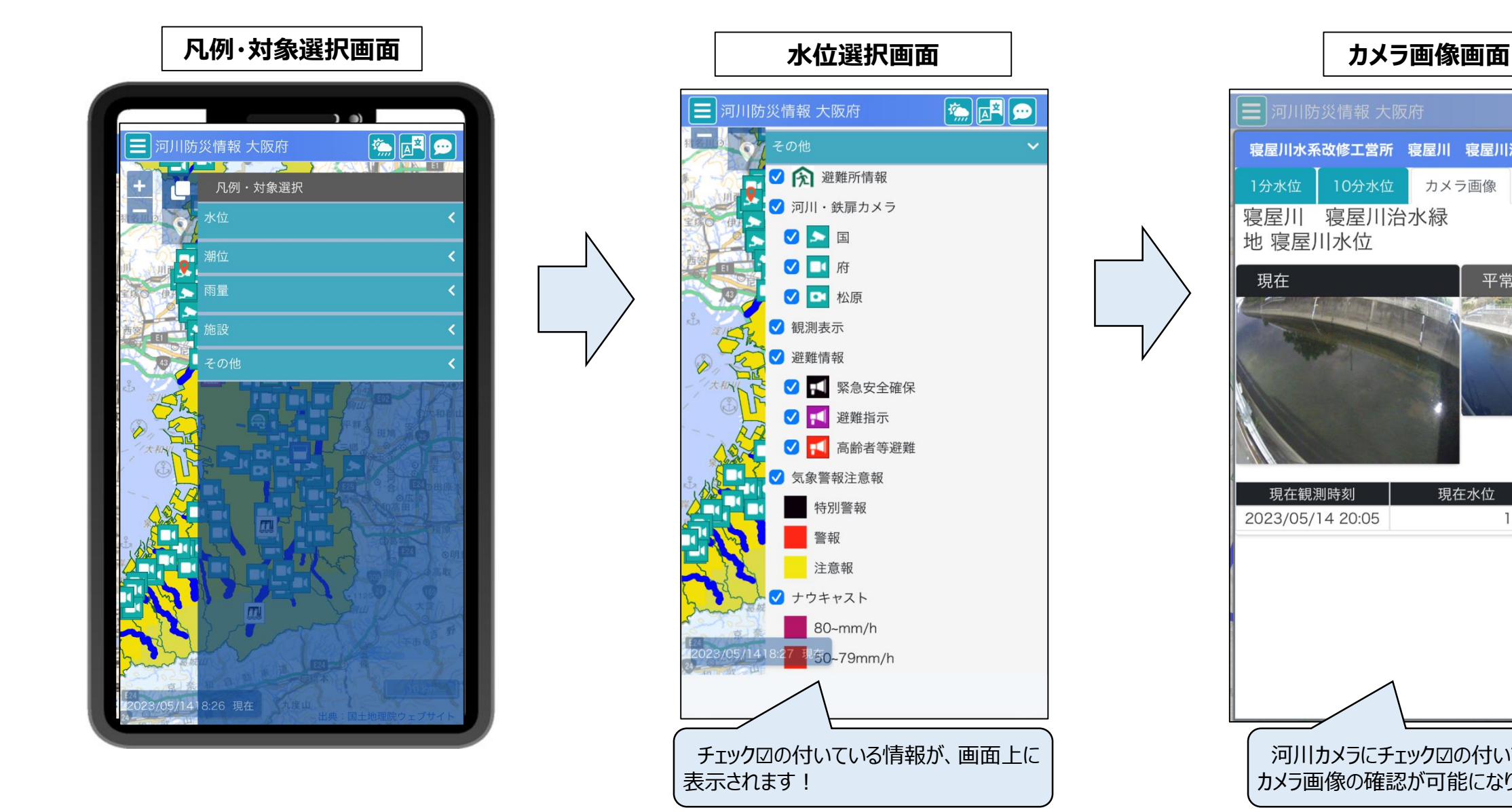

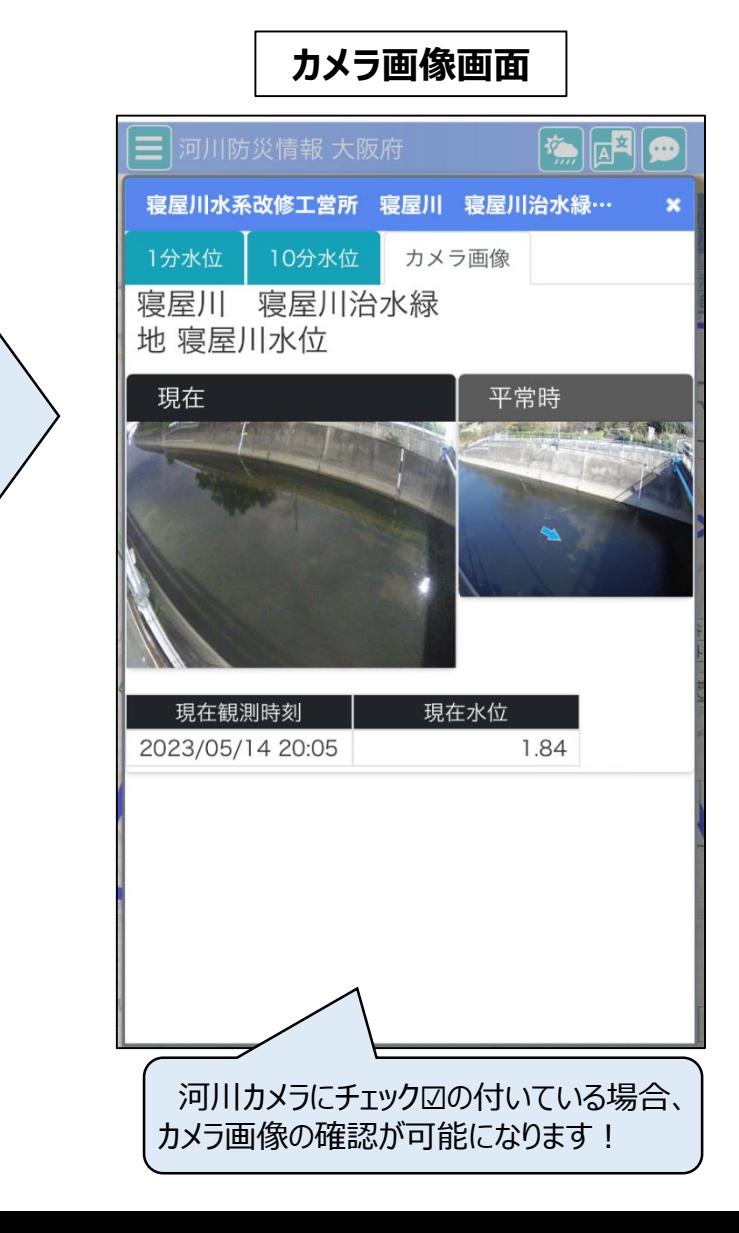

**「凡例・選択画面」から、土砂災害警戒区域等を選択しておくことで、地図上に実際の区域を表示することができます。**

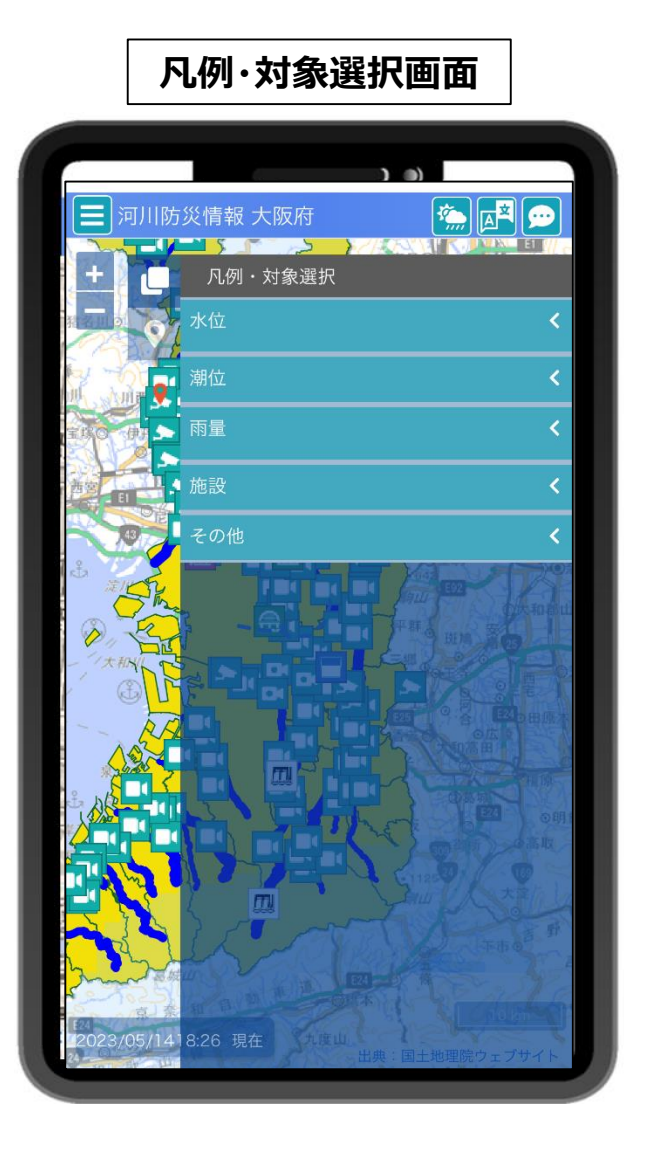

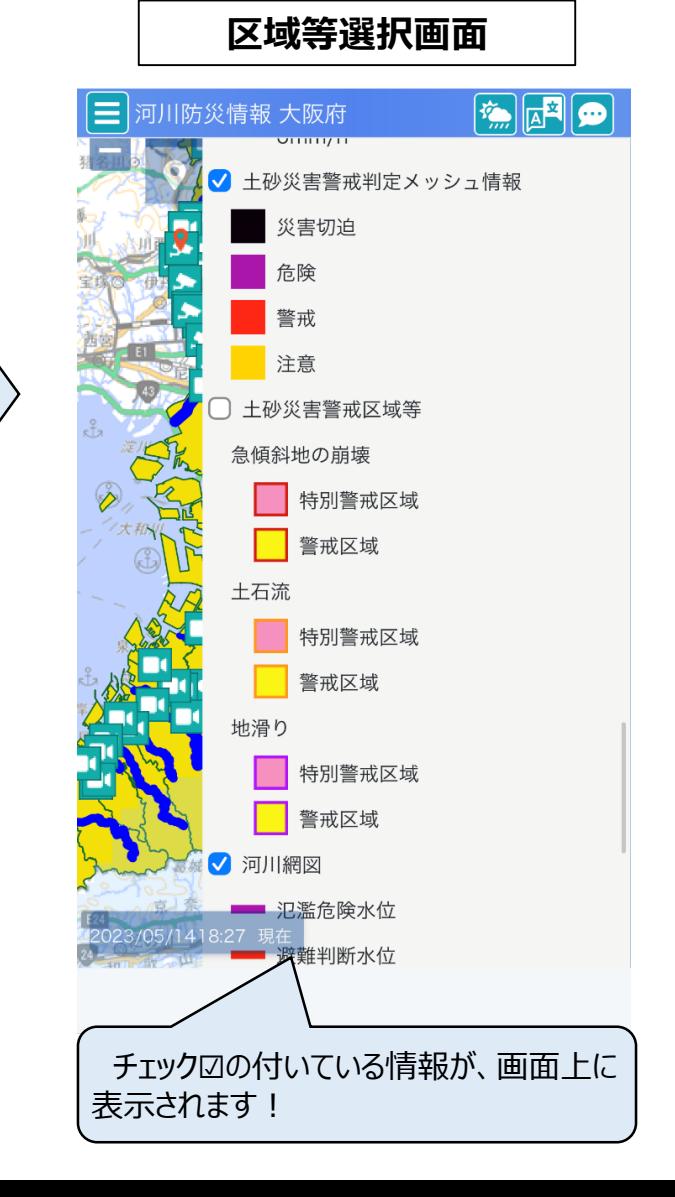

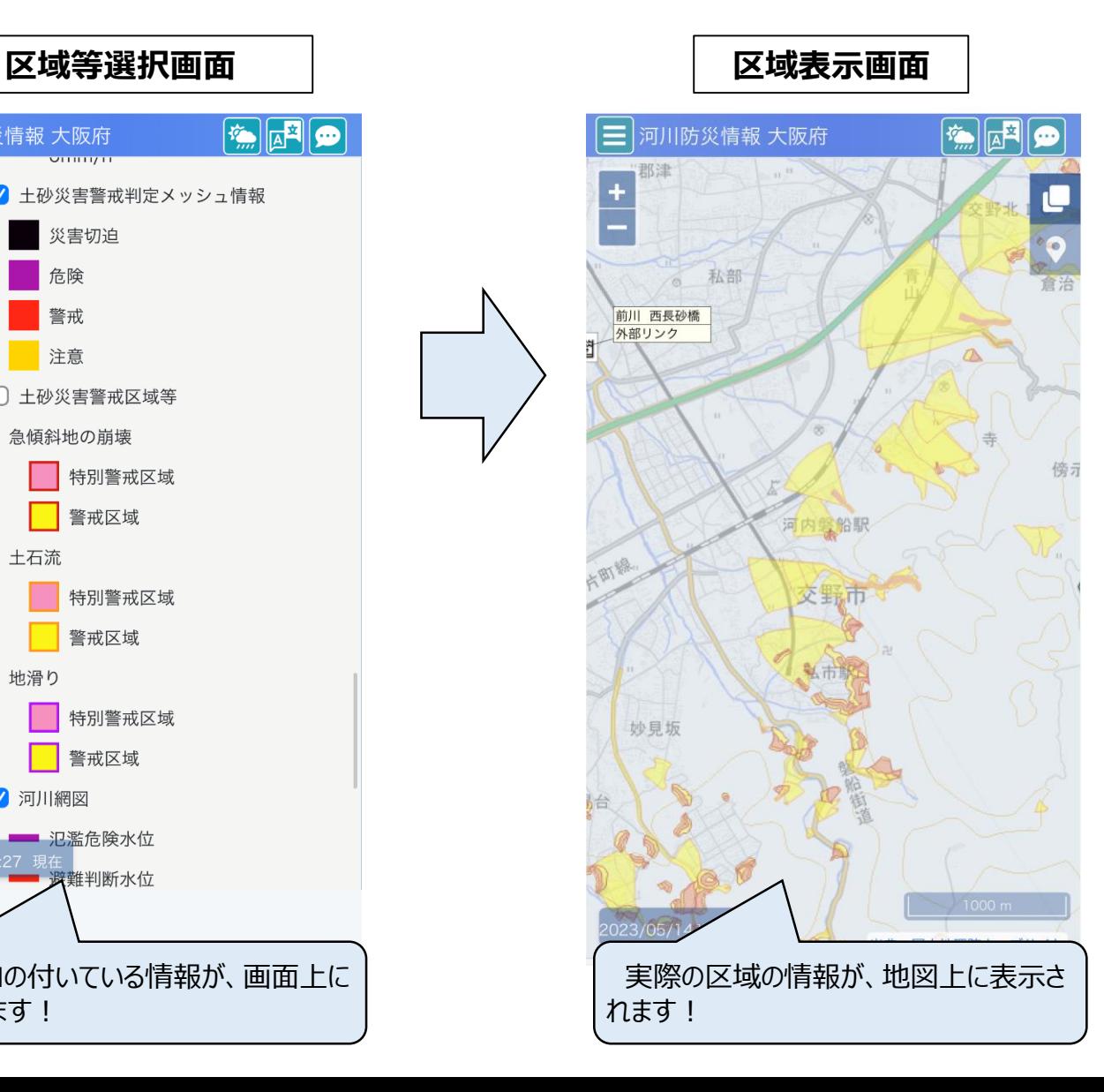